#### **Kantonsschule am Burggraben St.Gallen** Untergymnasium, Gymnasium

### **Maturaarbeit in Nesa**

### **1. Anmeldung**

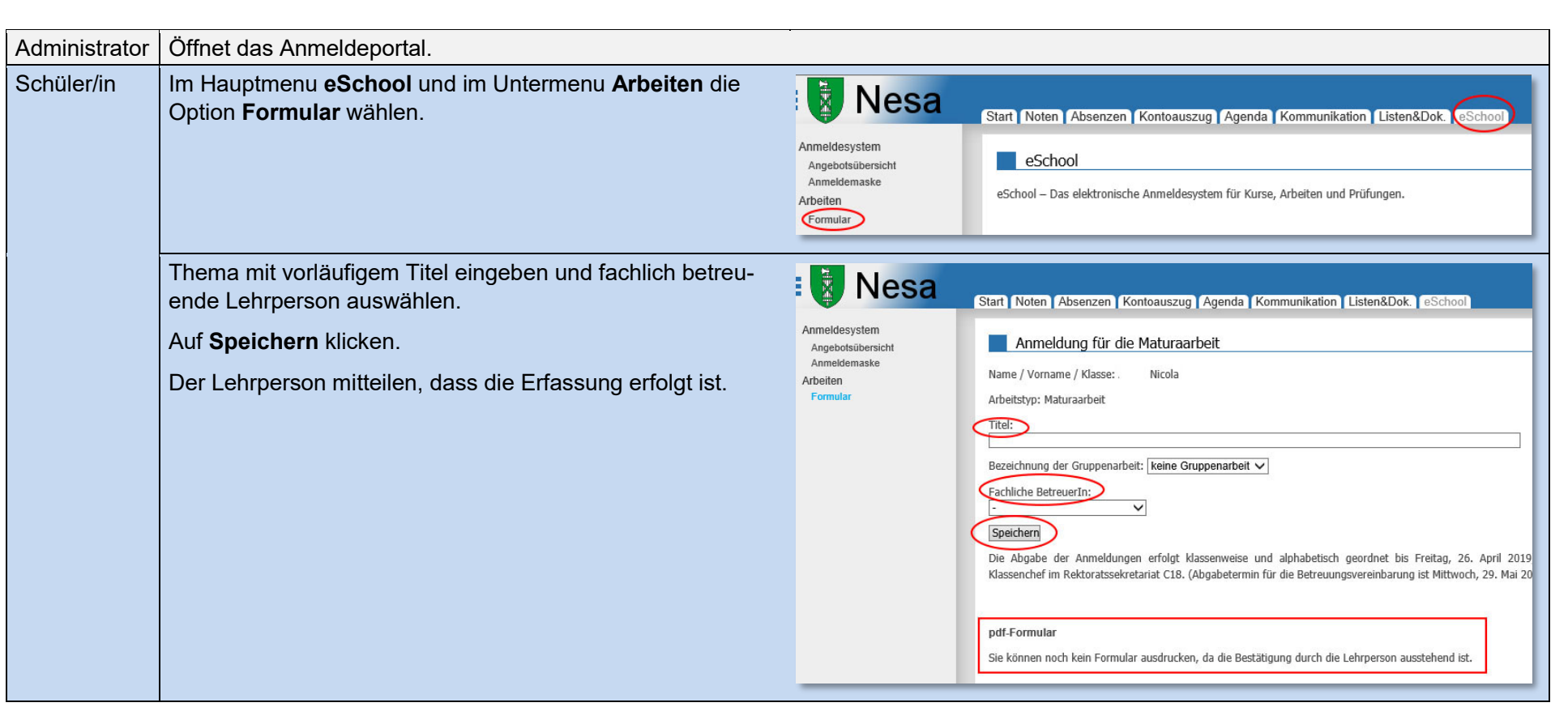

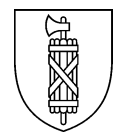

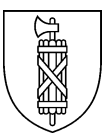

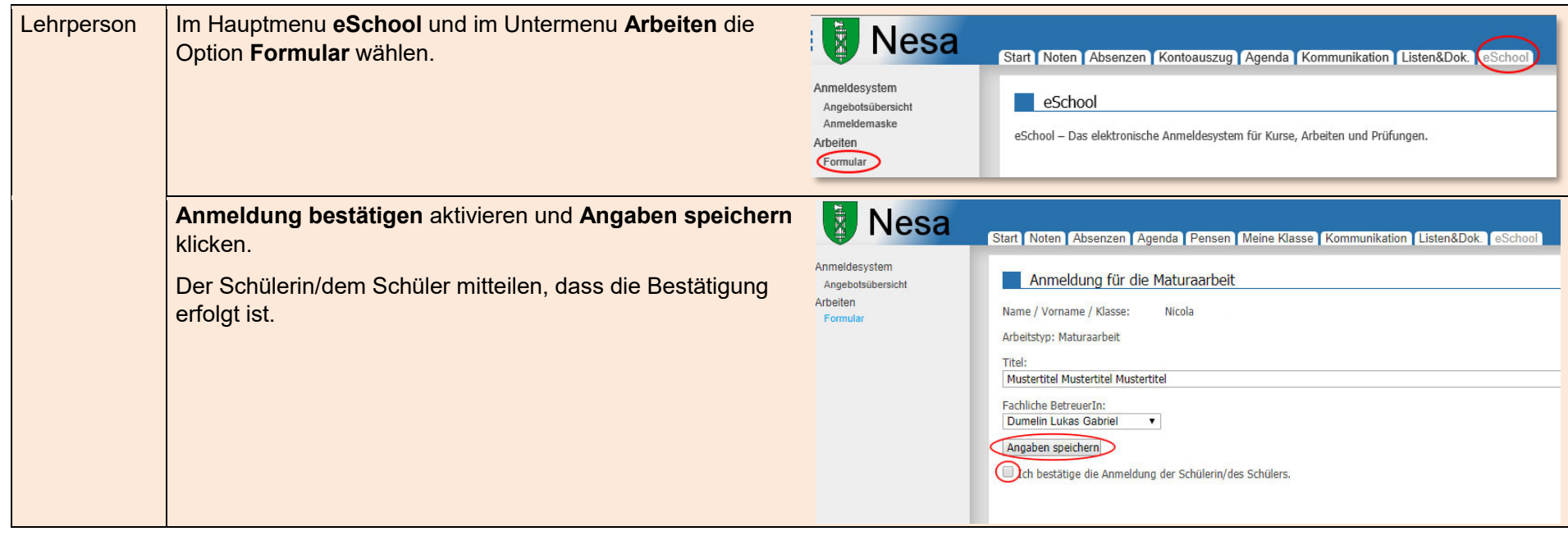

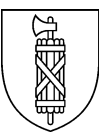

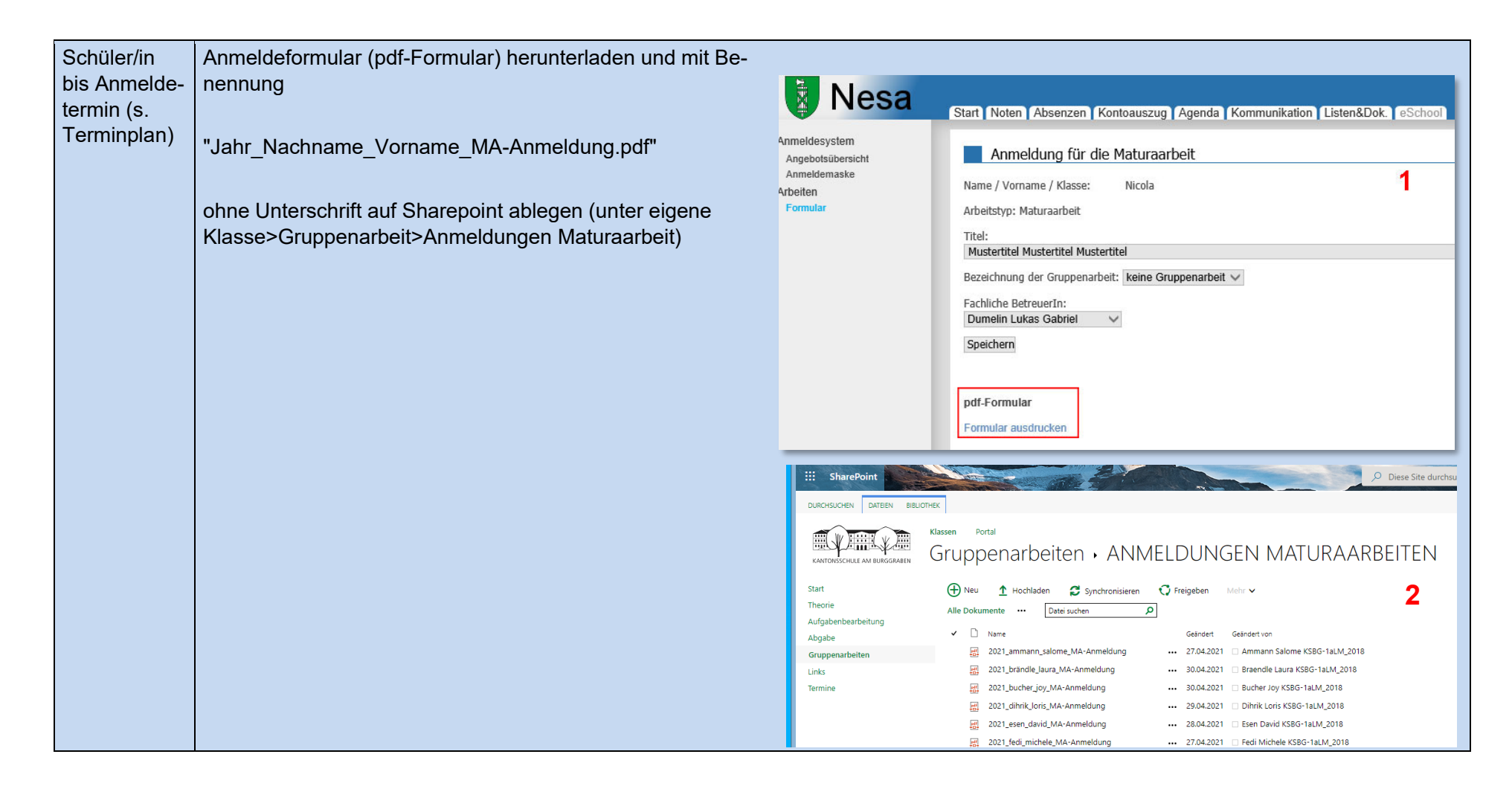

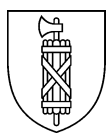

## **2. Vereinbarung**

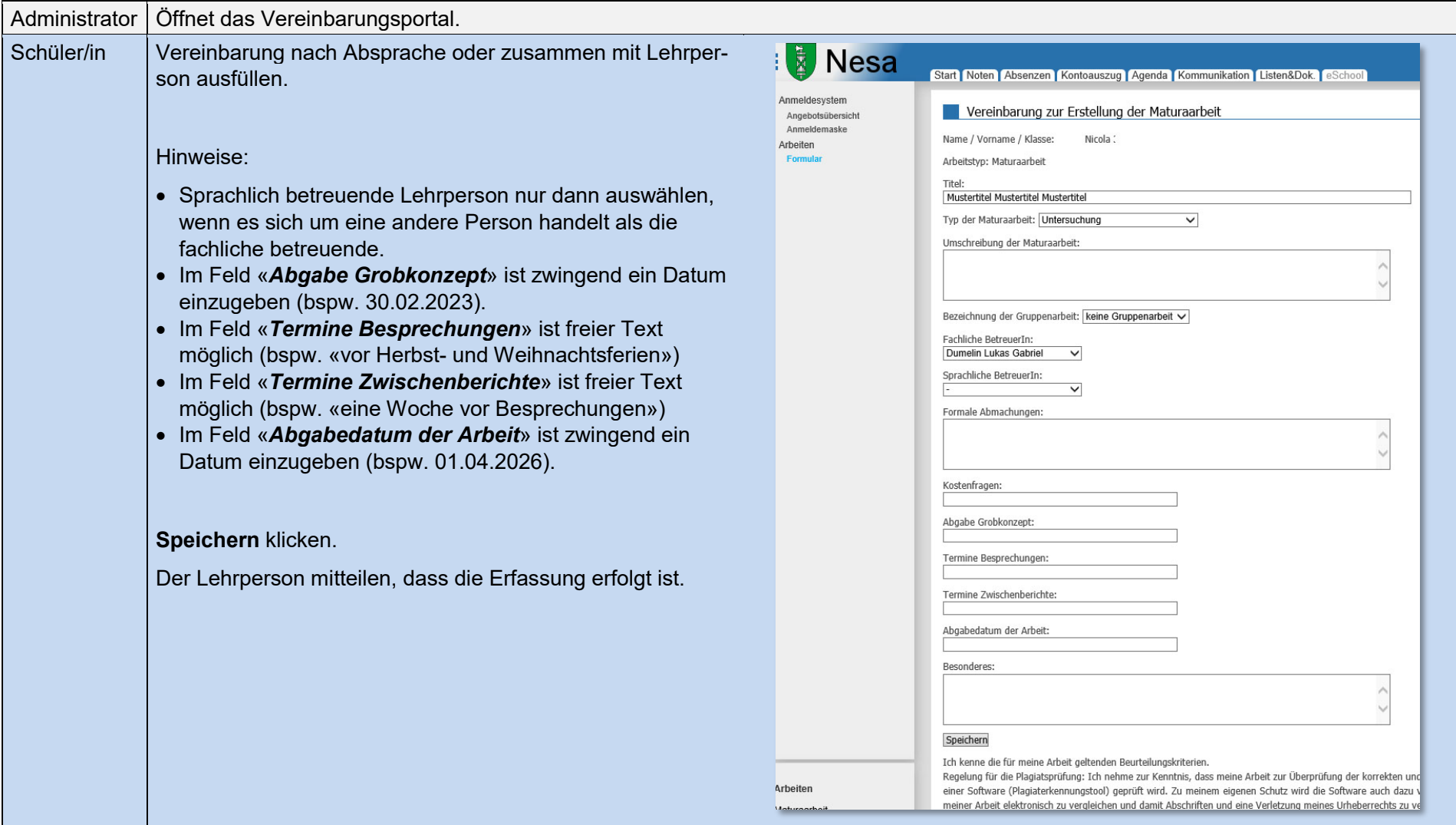

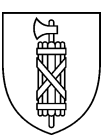

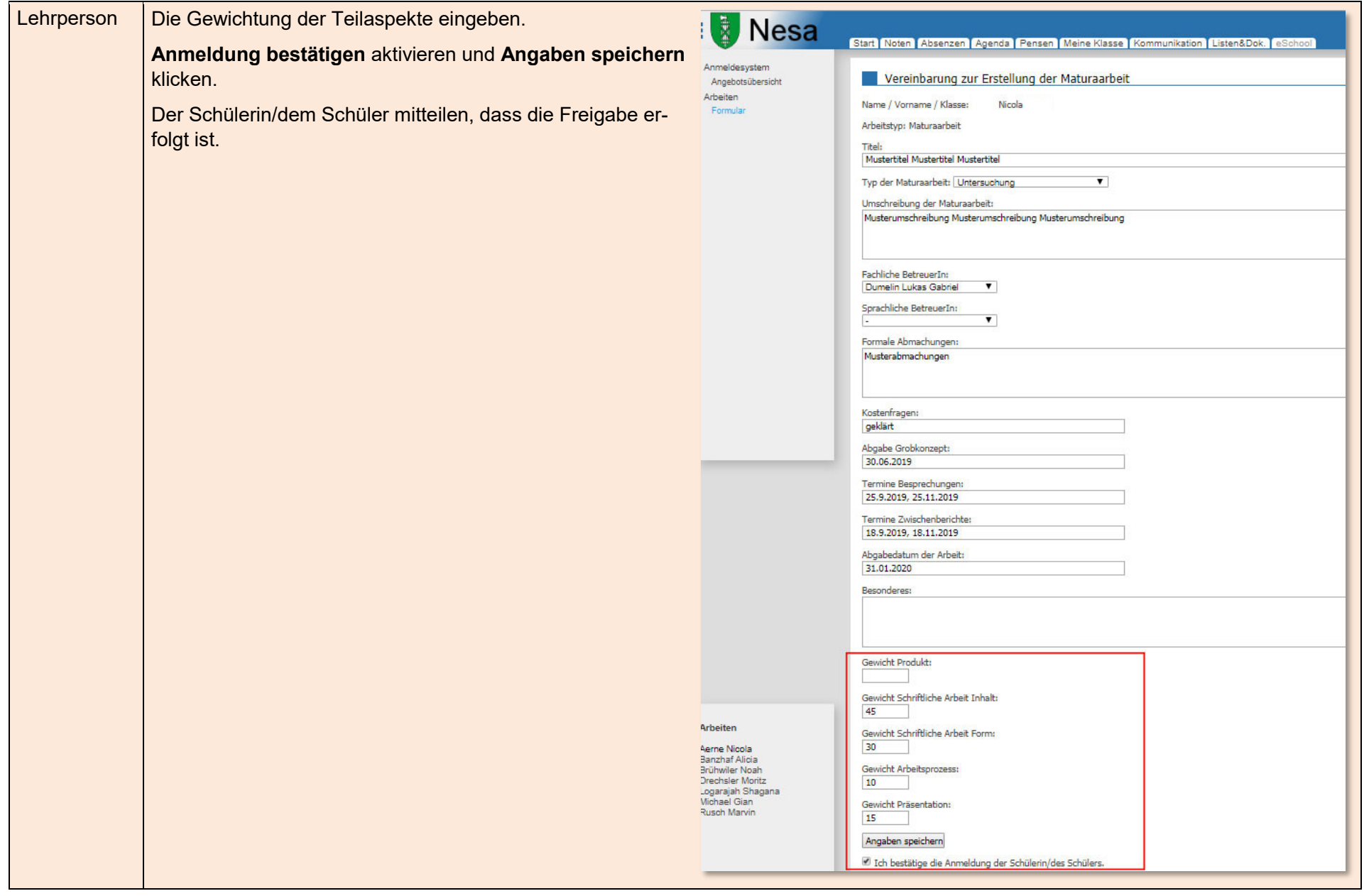

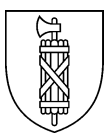

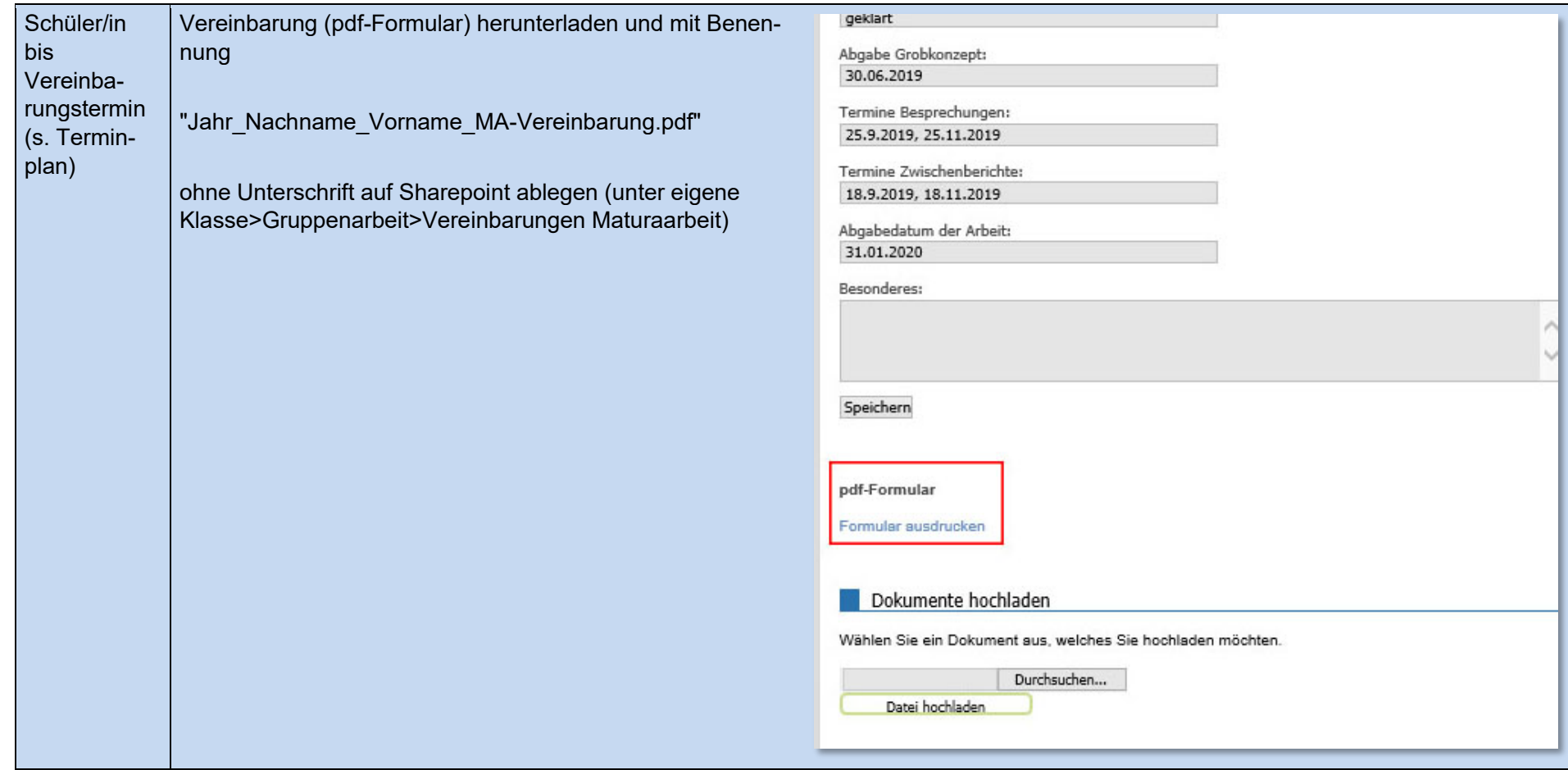

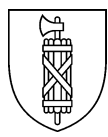

# **3. Abgabe**

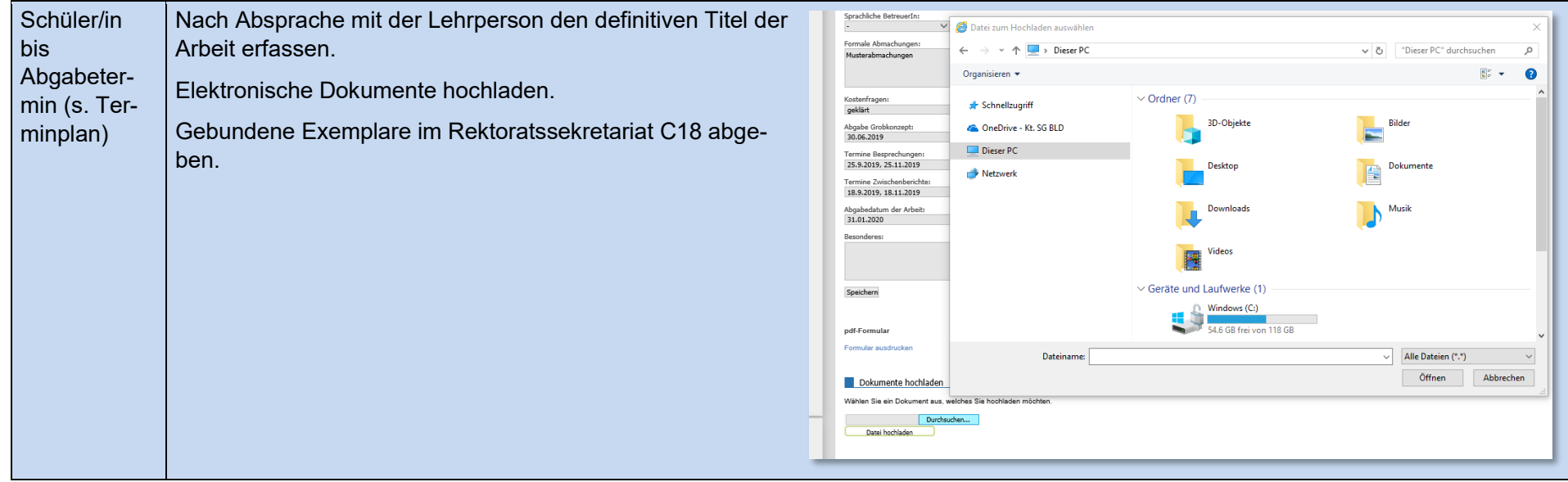

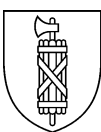

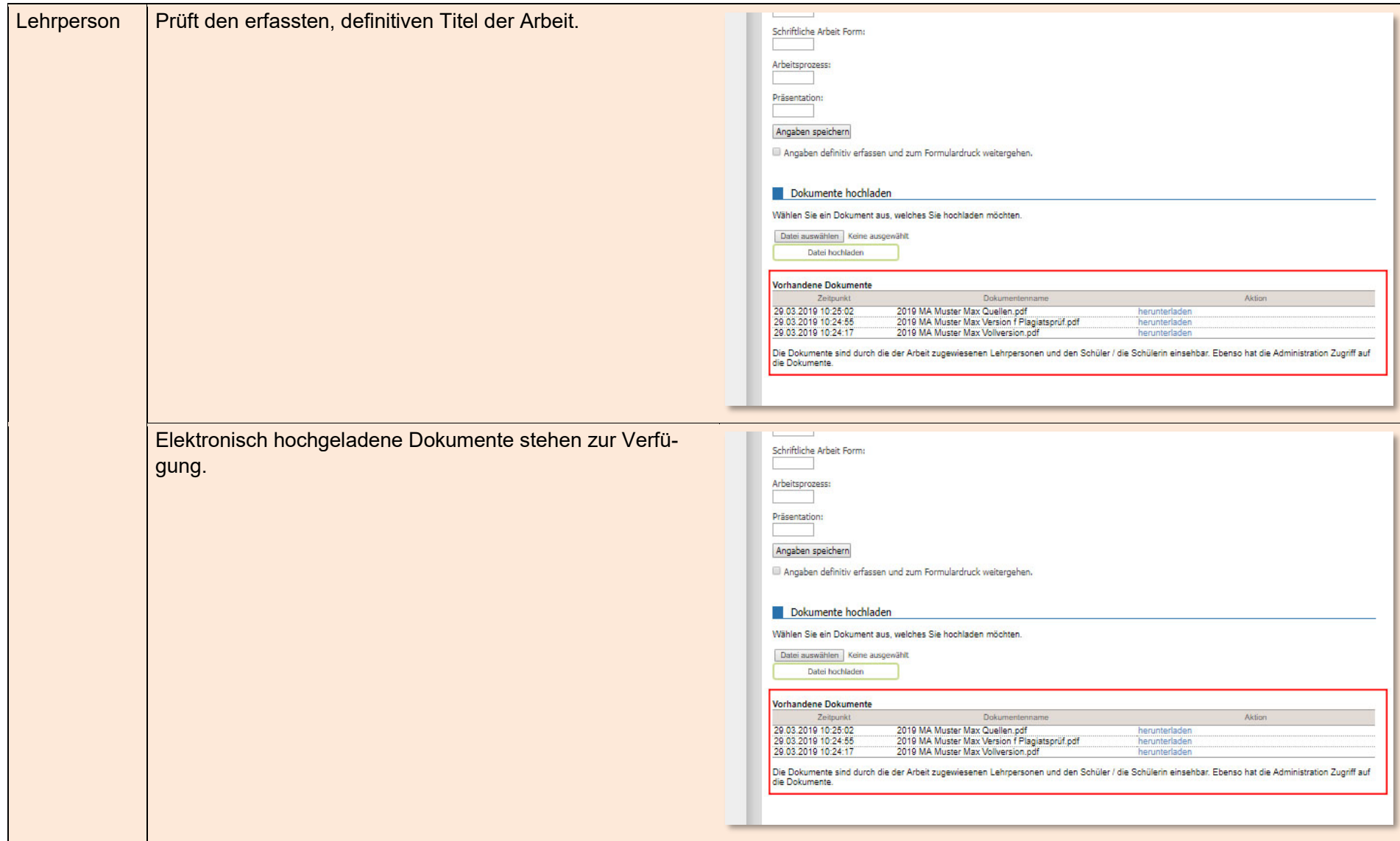

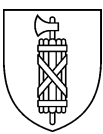

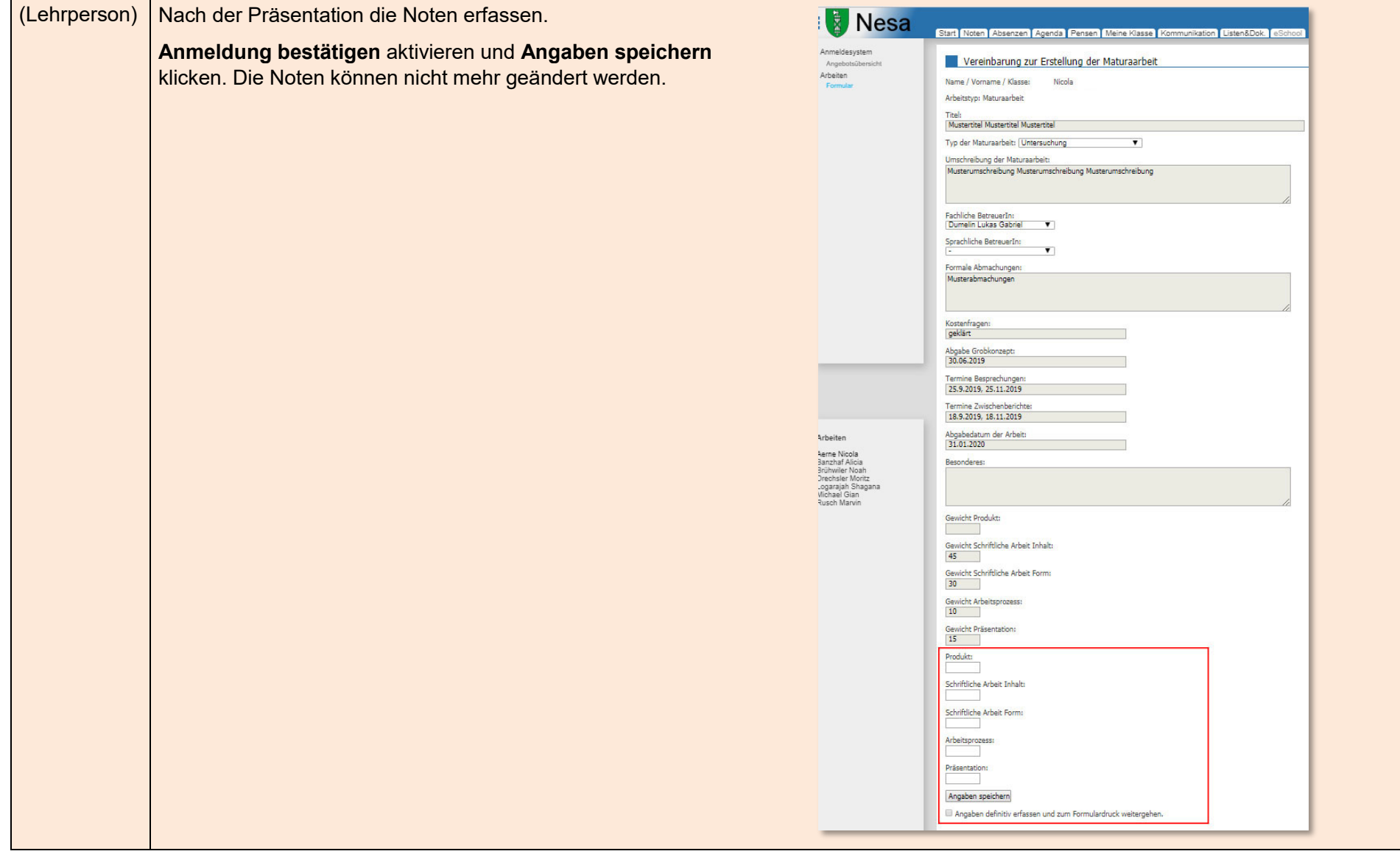